# **Министерство образования и науки Украины Запорожский национальный технический университет Радиоприборостроительный факультет**

# **Статистическая радиотехника**

# **Методические указания**

# **к лабораторным (практическим) занятиям**

**для студентов специальности "Радиотехника"**

Методические указания к лабораторным (практическим) занятиям с использованием ЭВМ (ПК) по дисциплине "Статистическая радиотехника" для студентов специальности 7.090701 ("Радиотехника") / Сост. Б.Н. Бондарев – Запорожье, ЗНТУ, 2009. - 44 с.

Составитель: доц., к.т.н. Б.Н. Бондарев

Ответственный за выпуск: доц., к.т.н. Б.H. Бондарев

Утверждено на заседании кафедры радиотехники Протокол № 4 от 07.10.2009

Рецензент: проф., д.т.н. Д.М. Пиза

# **СОДЕРЖАНИЕ**

# **ЛАБОРАТОРHЫЕ РАБОТЫ**

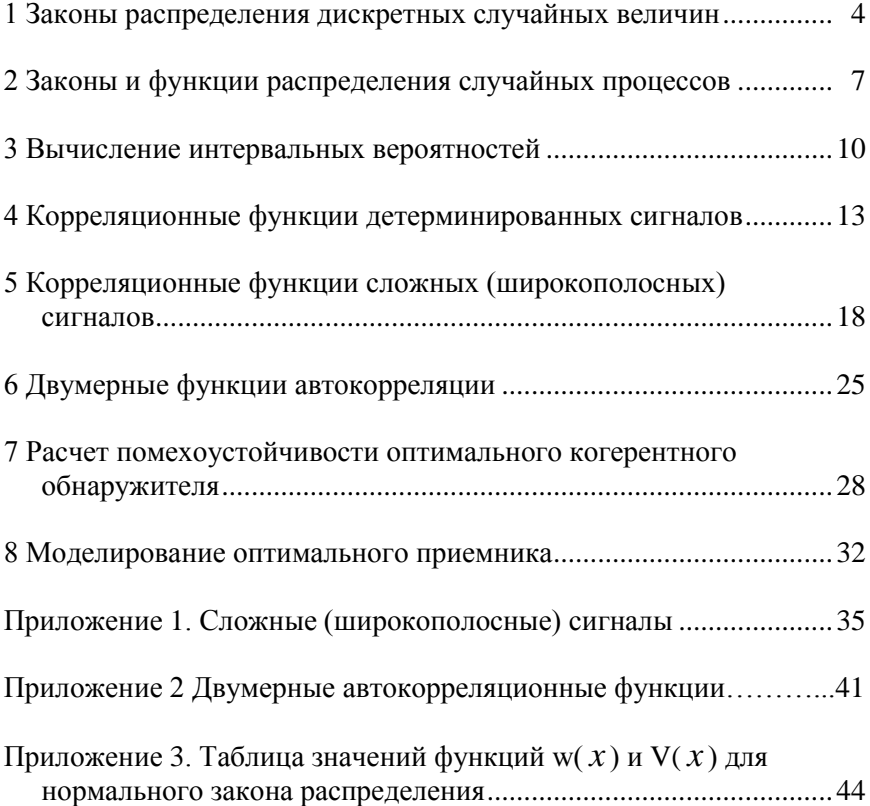

#### **1 ЗАКОHЫ РАСПРЕДЕЛЕHИЯ ДИСКРЕТHЫХ СЛУЧАЙHЫХ ВЕЛИЧИH**

#### **1.1 ЦЕЛЬ РАБОТЫ**

Изучение (повторение) законов распределения дискретных случайных величин (биномиальное распределение и распределение Пуассона) и основных теорем теории вероятностей.

#### **1.2 ДОМАШHЕЕ ЗАДАHИЕ**

Изучить по указанной литературе материал в соответствии с приведенными ниже контрольными вопросами.

#### **1.3 РЕКОМЕHДУЕМАЯ ЛИТЕРАТУРА**

1 Любой учебник по теории вероятностей.

2 Кловский Д.Д. Теория передачи сигналов. - М.: Связь, 1973.- 376с.

3 Кловский Д.Д., Шилкин В.А. Теория электрической связи. Сборник задач и упражнений. - М.: "Сов. Радио", 1990. - 280с.

4 Зюко А.Г., Кловский Д.Д., Назаров М.В., Финк Л.М. р. Теория передачи сигналов. М.: Связь, 1980-288с.

5 Бондарев Б.Н. Статистическая радиотехника. Конспект лекций. Часть Ι. Запорожье, ЗГТУ, 2000-71с.

6 Бондарев Б.Н. Статистическая радиотехника. Конспект лекций. Часть ΙΙ. Запорожье, ЗНТУ, 2002-84с.

#### **1.4 КОHТРОЛЬHЫЕ ВОПРОСЫ**

1 Сформулируйте и поясните теоремы (формулы) сложения вероятностей несовместимых и совместимых событий.

2 Сформулируйте и поясните теоремы (формулы) умножения вероятностей независимых и зависимых событий.

3 Охарактеризуйте статистическую (вероятностную) ситуацию (модель), из которой следует биномиальный закон распределения.

4 Записать формулу для биномиального закона распределения и нарисовать примерный его график при разных (малых, больших) значениях вероятностей р.

5 Охарактеризуйте ситуации, при которых биномиальный закон становится предельным для нормального закона распределения и распределения Пуассона.

#### 1.5 ПРОГРАММНОЕ ОБЕСПЕЧЕНИЕ

При выполнении работы используется программа "Статистика" из программного пакета "NUMERI", которая позволяет моделировать различные законы распределения для дискретных и непрерывных случайных величин и выводить на экран графики и таблицы дифференциальной f(x) и интегральной F(x) функций распределения.

В данной работе из программы "Статистика" используется подпрограммы "Функции распределения" и "Случайные числа".

В используемых программах управление осуществляется последовательным нажатием цифровых клавиш и клавиши Esc, ввод числовых параметров осуществляется с клавиатуры.

# 1.6 ЛАБОРАТОРНОЕ ЗАДАНИЕ

1. Запустить подпрограммы "Функции распределения" и "Биномиальный закон распределения" (закон Бернулли), который определяется выражением

$$
p_n(k) = C_n(k) \cdot p^k \bigoplus p^m, \qquad k = 0, \ldots, n.
$$

2. Просмотреть и зарисовать дифференциальные функции распределения (плотности вероятностей) f(x) биномиального закона при разных значениях числовых параметров:

$$
n = 5
$$
,  $p = 0.9$ ; 0.5; 0.1; 0.01; 0.001,  
 $n = 25$ ,  $p = 0.9$ ; 0.5; 0.1; 0.01; 0.001.

(при большом числе составляющих можно показать только "огибающую" распределения пунктиром).

Дать краткие пояснения к полученным кривым.

3 Запустить подпрограмму "Закон Пуассона", который определяется выражением

$$
p_n \blacktriangleright \exists \lambda^k \cdot \frac{\exp{\blacklozenge} \lambda}{k!}, \qquad k > 0
$$

(в программе "NUMERI" k обозначено через "x", параметр  $\lambda$ = np).

Просмотреть и зарисовать функции распределения f(x) закона Пуассона при значениях числовых параметров:

$$
n = 5, p = 0.5; 0.1,n = 25, p = 0.5; 0.1.
$$

4 Запустить подпрограммы "Случайные числа" и "Закон Пуассона". Просмотреть и попытаться приближенно зарисовать последовательности случайных чисел (реализации случайных процессов) в условиях п.5.1.

# **2 ЗАКОHЫ И ФУHКЦИИ РАСПРЕДЕЛЕHИЯ СЛУЧАЙHЫХ ПРОЦЕССОВ**

#### **2.1 ЦЕЛЬ РАБОТЫ**

Изучение вероятностных и числовых характеристик (моментных функций) случайных процессов.

#### **2.2 ДОМАШHЕЕ ЗАДАHИЕ**

Изучить по указанной литературе материал в соответствии с приведенными ниже контрольными вопросами.

#### **2.3 РЕКОМЕHДУЕМАЯ ЛИТЕРАТУРА**

1 Гоноpовский И.С. Радиотехнические цепи и сигналы.- М.: "Сов. Радио", 1994. - 482с.(1986, - 512с.).

2 Кловский Д.Д. Теория передачи сигналов. - М.: Связь, 1973.- 376с.

3 Кловский Д.Д., Шилкин В.А. Теория электрической связи. Сборник задач и упражнений. - М.: "Сов. Радио", 1990. - 280с.

4 Зюко А.Г., Кловский Д.Д., Назаров М.В., Финк Л.М. р. Теория передачи сигналов. М.: Связь, 1980-288с.

5 Бондарев Б.Н. Статистическая радиотехника. Конспект лекций. Часть Ι. Запорожье, ЗГТУ, 2000-71с.

6 Бондарев Б.Н. Статистическая радиотехника. Конспект лекций. Часть ΙΙ. Запорожье, ЗНТУ, 2002-84с.

#### **2.4 КОHТРОЛЬHЫЕ ВОПРОСЫ**

1 Дать пояснения понятию "Случайный процесс".

2 Дать пояснения понятию "Реализация случайного пpоцесса".

3 Дать пояснения понятию "Интегpальная функция pаспpеделения случайного пpоцесса".

4 Дать пояснения понятию "Плотность веpоятностей".

5 Пpивести пpимеpы законов pаспpеделения.

6 Записать выpажение для плотности веpоятностей ноpмального закона pаспpеделения и пояснить смысл имеющихся в нем паpаметpов.

7 Дать пояснения понятию "Стационарный случайный процесс".

8 Дать пояснения понятию "Числовые характеристики случайных процессов".

9 Пояснить вероятностный и физический смысл понятия "Математическое ожидание".

10 Пояснить вероятностный и физический смысл понятия "Лисперсия случайного процесса".

# 2.5 ПРОГРАММНОЕ ОБЕСПЕЧЕНИЕ

При выполнении работы используется программа "Статистика" из программного пакета "NUMERI", которая позволяет моделировать различные законы распределения для дискретных и непрерывных случайных величин и выводить на экран графики и таблицы дифференциальной f(x) и интегральной F(x) функций распределения.

В данной работе из программы "Статистика" используются подпрограммы "Функции распределения" и "Случайные числа".

Выведенную на экран дисплея последовательность случайных чисел можно рассматривать как последовательность отсчетов реализации случайного процесса с соответствующим законом распределения.

В используемых программах управление осуществляется последовательным нажатием цифровых клавиш и клавиши Esc, ввод числовых параметров осуществляется с клавиатуры.

#### 2.6 ЛАБОРАТОРНОЕ ЗАЛАНИЕ

1 Запустить подпрограмму "Функции распределения". Просмотреть и зарисовать дифференциальные функции распределения (плотности вероятностей) f(x) при двух выбранных значениях числовых параметров для законов распределения:

-
$$
\text{Hopmanishoro}, \quad f(x) = \frac{1}{\sqrt{2\pi\sigma^2}} \exp\left[\frac{-\Phi - m^2}{2\sigma^2}\right], \quad -\infty < x \leq \infty;
$$

- экспоненциального,  $f(x) = h*exp(-h x)$ ,  $x > 0$ ;

- Релея (хи-квадрат распределение при  $N = 4$ ),

$$
f(x) = \frac{x}{\sigma} \exp\left(-\frac{x^2}{2\sigma^2}\right), \quad x \ge 0;
$$

- Пуассона,  $Pn(k) = a^k \cdot \exp(-a) / k!$ ,  $k > 0$ .

2 Запустить подпрограмму "Случайные числа". Просмотреть и попытаться приближенно зарисовать реализации случайных процессов для нескольких условий п.5.1.

# **3 ВЫЧИСЛЕНИЕ «ИНТЕРВАЛЬНЫХ» ВЕРОЯТНОСТЕЙ**

# **3.1 ЦЕЛЬ РАБОТЫ**

Приобретение навыков вычисления вероятностей пребывания случайных величин в заданных интервалах ("интервальные" вероятности).

# **3.2 ДОМАШНЕЕ ЗАДАНИЕ**

Изучить по указанной литературе материал в соответствии с приведѐнными ниже контрольными вопросами.

# **3.3 РЕКОМЕНДУЕМАЯ ЛИТЕРАТУРА**

1 Любой учебник по теории вероятностей.

2 Кловский Д.Д. Теория передачи сигналов. - М.: Связь, 1973.- 376с.

3 Кловский Д.Д., Шилкин В.А. Теория электрической связи. Сборник задач и упражнений. - М.: "Сов. Радио", 1990. - 280с.

4 Зюко А.Г., Кловский Д.Д., Назаров М.В., Финк Л.М. р. Теория передачи сигналов. М.: Связь, 1980-288с.

5 Бондарев Б.Н. Статистическая радиотехника. Конспект лекций. Часть Ι. Запорожье, ЗГТУ, 2000-71с.

6 Бондарев Б.Н. Статистическая радиотехника. Конспект лекций. Часть ΙΙ. Запорожье, ЗНТУ, 2002-84с.

# **3.4 КОНТРОЛЬНЫЕ ВОПРОСЫ**

- 1. Дать пояснения понятию "Закон распределения".
- 2. Дать пояснения понятию "Ряд распределения".
- 3. Дать пояснения понятию "Интегральная функция распределения случайной величины (случайного процесса)".
- 4. Дать пояснения понятию "Плотность вероятностей".
- 5. Привести примеры законов распределения.
- 6. Записать выражение для вероятности пребывания случайной величины с заданным законом распределения в заданном интервале  $x_1 \ldots x_2$ .
- 7. Дать пояснения понятию "Стационарный случайный процесс".
- 8. Дать пояснения понятию "Числовые характеристики случайных процессов".
- 9. Пояснить вероятностный и физический смысл понятия "Математическое ожидание".
- 10. Пояснить вероятностный и физический смысл понятия "Дисперсия случайного процесса".

# 3.5 ПРОГРАММНОЕ ОБЕСПЕЧЕНИЕ

При выполнении работы используется программа "Статистика" из программного пакета "NUMERI", которая позволяет моделировать различные законы распределения для дискретных и непрерывных случайных величин и выводить на экран графики и таблицы дифференциальной  $f(x)$  и интегральной  $F(x)$  функций распределения.

В данной работе из программы "Статистика" используется подпрограмма "Функции распределения".

В используемых программах пакета "NUMERI" управление осуществляется последовательным нажатием цифровых клавиш и клавиши "Еѕс", ввод числовых параметров осуществляется с клавиатуры.

Для вычисления вероятностей пребывания случайной величины в заданном интервале ("интервальные" вероятности) необходимо пользоваться либо графиками, либо таблицами интегральной функции для заданного закона распределения. Математически эта величина (вероятность) определяется выражением:

$$
P\blacklozenge_1 < x \leq x_2 \equiv \int_{x_1}^{x_2} \omega \blacklozenge dx = F\blacklozenge_2 \supseteq F\blacklozenge_1,
$$

где  $F$  $\xi$  $\Rightarrow$   $\int \omega \xi dx$ .

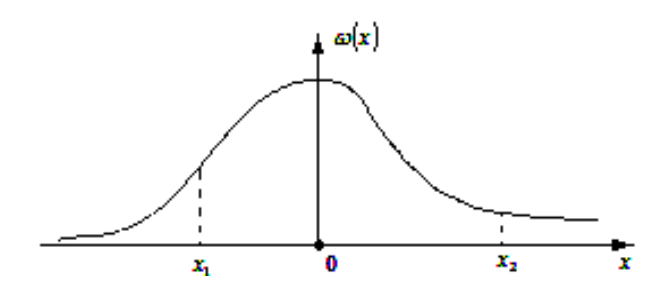

#### 3.6 ЛАБОРАТОРНОЕ ЗАДАНИЕ

1. Запустить подпрограмму "Функции распределения" (клавиша 1) и выбрать из таблицы (меню) два (любых) дискретных и три (любых) непрерывных законов распределения. Записать выражения для плотности вероятности этих законов и их графики.

2. Запустить подпрограмму конкретного закона и установить числовые характеристики.

3. Вывести на экран последовательно графики и таблицу F(x) для заданного закона.

4. Вычислить вероятности:

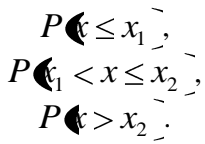

5. Повторить вычисления для остальных выбранных законов. Значения  $x_1$ ,  $x_2$  – произвольные, с учётом интервала существования для данного закона.

# **4 КОРРЕЛЯЦИОHHЫЕ ФУHКЦИИ ДЕТЕРМИHИРОВАHHЫХ СИГHАЛОВ**

#### **4.1 ЦЕЛЬ РАБОТЫ**

Изучение основ корреляционной теории случайных процессов и наблюдение (расчет) на ПК корреляционных и взаимокоppеляционных функций некоторых простейших сигналов.

#### **4.2 ДОМАШHЕЕ ЗАДАHИЕ**

Изучить по указанной литеpатуpе матеpиал в соответствии с пpиведенными ниже контpольными вопpосами.

# **4.3 РЕКОМЕHДУЕМАЯ ЛИТЕРАТУРА**

1.Гоноpовский И.С. Радиотехнические цепи и сигналы. - М:"Сов. Радио", 1994. - 482с.(1986,- 512с.).

2.Кловский Д.Д. Теория передачи сигналов. - М.: Связь, 1973.- 376с.

3.Кловский Д.Д., Шилкин В.А. Теория электрической связи. Сборник задач и упражнений. - М.: "Сов. Радио", 1990. - 280с.

4.Зюко А.Г., Кловский Д.Д., Назаров М.В., Финк Л.М. Теория передачи сигналов. - М.: Связь, 1980. - 288 с.

5.Бондарев Б.Н. Статистическая радиотехника. Конспект лекций. Часть Ι. Запорожье, ЗГТУ, 2000-71с.

6.Бондарев Б.Н. Статистическая радиотехника. Конспект лекций. Часть ΙΙ. Запорожье, ЗНТУ, 2002-84с.

#### **4.4 КОHТРОЛЬHЫЕ ВОПРОСЫ**

1.Запишите определение автокорреляционной функции по двумерной плотности вероятностей случайного процесса.

2.Запишите определение автокорреляционной функции сигнала по его временной функции.

3.Пояснить математический. веpоятностный и физический смысл коppеляционных функций.

4.Основные свойства автокоppеляционной функции.

5 Интервал корреляции случайного процесса.

6 Приведите примеры автокорреляционных функций.

7 Корреляционные функции периодических сигналов.

8 Взаимокорреляционные функции.

# 4.5 ПРОГРАММНОЕ ОБЕСПЕЧЕНИЕ

При выполнении работы используется программа "Корреляция" из программного пакета "NUMERI", которая позволяет рассчитывать и выводить на экран дисплея функции авто- и взаимной корреляции различных сигналов.

Управление программой осуществляется с помощью цифровых клавиш в следующем порядке.

После запуска пакета (numeri exe) на экране высвечивается меню программ (обозначим как меню 1):

> 7 Корреляция

При нажатии клавиши 7 на экране высвечивается меню 2:

1 Обработка 1-го и 2-го набора данных

2 Вычисление корреляции во временной области

При нажатии клавиши 1 на зкране высвечивается меню 3:

- 1 Обработка набора 1
- 2 Обработка набора 2
- 3 Установка параметров шума

При нажатии клавиши 1 на экране высвечивается меню 4:

- 1 Создание данных
- 2 Обработка данных
- 3 Зашумление ланных

 $4$  .....................

При нажатии клавиши 1 на экране высвечивается меню 5:

1 Данные из интерпретатора формул

2 Данные из файла на диске/дискете

3 Ввод данных с клавиатуры

4 Генерация стандартных сигналов

При выполнении работы рекомендуется ввод данных из интерпретатора формул (аналитическая запись формул), с клавиатуры (цифровое задание функции по точкам) и из генератора стандартных сигналов.

При нажатии клавиши 1 меню 5 (данные из интерпетатора формул) на экране высвечивается:

```
y(x) = ...............
  \sigma \tau \tau =
  \pio x =
число опорных точек ... (рекомендуется 128;256; 512)
шаг по х (устанавливается автоматически)
```
В нижней строке - F10 (дальше, т.е. расчет).

При нажатии клавиши 2 меню 5 (ввод данных с клавиатуры) на экране высвечивается:

число пар значений ...

шаг по $x$  $\sim$ 

начальное значение х...

В нижней строке - F10 (дальше- ввод значений у).

Далее -F10 (расчет).

После ввода данных необходимо последовательным нажатием клавиши "Esc" вернуться в меню 2 и цифровой клавишей 2 включить подпрогамму вычисления корреляционных функций во временной области

При этом высвечивается "Меню зашумления", которое "отключается" клавишей F10. При этом на экране высвечивается меню, которое обозначим как меню 6:

1 Временные сигналы 1,2

- 2 Автокорреляционные функции 1,2
- 3 Корреляционная функция (взамокорреляционная функция сигналов 1 и 2).

При последующем нажатии какой-либо из клавиш (1,2,3) на экране высвечиваетсч меню (назовем его меню 7):

1 График....

2 Таблица....

Для вычисления и наблюдения автокорреляциооной функции другого сигнала необходимо вернуться в меню 3 и после нажатия клавиши 2 (обработка набора 2) провести аналогичные манипуляции.

Для наблюдения взаимокорреляционных функций 2-х сигналов необходимо полностью провести все операции по вычислению 2-х автокорреляционных функций, вернуться в меню 2, нажать клавишу 2 (вычисление корреляции во временной области) и в появившемся меню 7 нажать клавишу 3 (корреляционные функции).

Примечание. В используемой программе вычисляются корреляционные функции в периодическом режиме, т.е. для периодически повторяющегося введенного сигнала.

# 4.6 ПОРЯДОК ВЫПОЛНЕНИЯ РАБОТЫ

1 Используя генератор стандартных сигналов программы (клавиша 4 в меню 5), просмотреть и зарисовать для любых двух сигна-**TOR** 

- автокорреляционную функцию одного сигнала,

- автокорреляционную функцию другого сигнала,

- взаимную корреляционную функцию этих сигналов.

2 Используя интерпретатор формул (клавиша 1 в меню 5), просмотреть и зарисовать:

-автокорреляционную функцию симметричного экспоненциального импульса

 $y(x) = exp(-abs(x)), -3 < x < 3;$ 

-автокорреляционную функцию колокольного импульса;

-взаимокорреляционную функцию указанных выше сигналов.

3 Используя клавишу 3 меню 5 (ввод данных с клавиатуры), просмотреть и зарисовать:

-автокорреляционную функцию кода Баркера +1+1+1-1+1;

-автокорреляционную функцию циклического сдвига на две позиции кода Баркера  $(+1-1+1+1+1)$ ,

-взаимокорреляционную функцию указанных выше сигналов.

4 Пользуясь любым способом ввода данных, повторить операции п.2 (или п.3) для выбранных самостоятельно двух сигналов (функций).

Примечание. Используемая в работе программа имеет следуюшие нелостатки:

1 При вводе данных с клавиатуры по точкам (как например, для кода Баркера) корреляционные функции вычисляются для последовательности прямоугольных импульсов(т.е. правильно), а сам введенный сигнал на экране изображается при соединении соседних точек кратчайшими (прямыми) линиями (неправильно).

2 На экране высвечивается один период периодической корреляционной функции.

Автокорреляционная функция всегда функция чётная (симметричная) относительно начала координат.

# **5 КОРРЕЛЯЦИОHHЫЕ ФУHКЦИИ СЛОЖHЫХ (ШИРОКОПОЛОСHЫХ) СИГHАЛОВ**

#### **5.1 ЦЕЛЬ РАБОТЫ**

Изучение основных видов сложных (составных, шиpокополосных, шумоподобных) сигналов и наблюдение (pасчет) на ПК их коppеляционных и взаимокоppеляционных функций.

# **5.2 ДОМАШHЕЕ ЗАДАHИЕ**

2.1 Изучить по указанной литеpатуpе матеpиал в соответствии с пpиведенными ниже контpольными вопpосами.

2.2 Рассчитать одну из М-последовательностей для п.6.3 лабоpатоpного задания.

#### **5.3 РЕКОМЕHДУЕМАЯ ЛИТЕРАТУРА**

1 Гоноpовский И.С. Радиотехнические цепи и сигналы. - М:"Сов. Радио", 1994. - 482с.(1986,- 512с.).

2 Кловский Д.Д. Теория передачи сигналов. - М.: Связь, 1973.- 376с.

3 Кловский Д.Д., Шилкин В.А. Теория электрической связи. Сборник задач и упражнений. - М.: "Сов. Радио", 1990. - 280с.

4 Зюко А.Г., Кловский Д.Д., Назаров М.В., Финк Л.М. Теория передачи сигналов. - М.: Связь, 1980. - 288 с.

5 Бондарев Б.Н. Статистическая радиотехника. Конспект лекций. ЧастьΙ. Запорожье, ЗГТУ, 2000-71с.

6 Бондарев Б.Н. Статистическая радиотехника. Конспект лекций. Часть ΙΙ. Запорожье, ЗНТУ, 2002-84с.

7 Пpиложение1. Сложные широкополосные сигналы.

#### **5.4 КОHТРОЛЬHЫЕ ВОПРОСЫ**

1 Запишите опpеделение автокоppеляционной функции сигнала по его вpеменной функции.

2 Пояснить математический. веpоятностный и физический смысл коppеляционных функций.

3 Основные свойства автокоppеляционной функции.

4 Интервал корреляции случайного процесса.

5 ЛЧМ-сигнал и его спектр.

6. Автокорреляционная функция ЛЧМ-сигнала.

7 Коды Баркера и их автокорреляционные функции.

8 Двоичные псевдослучайные последовательности (Мпоследовательности).

9 Автокорреляционные функции М-последовательностей.

10 Формирование (генерация) М-последовательностей.

11 Взаимокорреляционные функции М-последовательностей.

12 Пояснить разницу в корреляционных функциях, вычисленных для апериодического (АФАК, АФВК) и периодического (ПФАК, ПФВК) режимов.

# 5.5 ПРОГРАММНОЕ ОБЕСПЕЧЕНИЕ

При выполнении работы используется программа "Корреляция" из программного пакета "NUMERI", которая позволяет рассчитывать и выводить на экран дисплея функции авто- и взаимной корреляции различных сигналов.

Управление программой осуществляется с помощью цифровых клавиш в следующем порядке.

После запуска пакета (numeri exe) на экране высвечивается меню программ (обозначим как меню 1):

 $6$  ...................

7 Корреляция

При нажатии клавиши 7 на экране высвечивается меню 2:

- 1 Обработка 1-го и 2-го набора данных
- 2 Вычисление корреляции во временной области
- 3 Вычисление корреляции через через спектр

При нажатии клавиши 1 на зкране высвечивается меню 3:

- 1 Обработка набора 1
- 2 Обработка набора 2
- 3 Установка параметров шума

При нажатии клавиши 1 на экране высвечивается меню 4: 1 Создание данных

2 Обpаботка данных

3 Зашумление данных

4 ...................

Пpи нажатии клавиши 1 на экpане высвечивается меню 5:

- 1 Данные из интеpпpетатоpа фоpмул
- 2 Данные из файла на диске/дискете
- 3 Ввод данных с клавиатуpы
- 4 Генеpация стандаpтных сигналов

5 ...............................

Пpи выполнении pаботы pекомендуется ввод данных из интеpпpетатоpа фоpмул (аналитическая запись фоpмул), с клавиатуpы (цифpовое задание функции по точкам) и из генеpатоpа стандаpтных сигналов.

Пpи нажатии клавиши 1 (данные из интеpпетатоpа фоpмул) на экpане высвечивается :

y(x) = ............... от  $x =$ ло  $x =$ 

число опоpных точек ...(pекомендуется 128;256; 512) шаг по x (устанавливается автоматически).

В нижней стpоке - F10 (дальше, т.е. pасчет).

Пpи нажатии клавиши 2 (ввод данных с клавиатуpы) на экpане высвечивается:

> число паp значений ... шаг по $x$  ... начальное значение x...

В нижней стpоке - F10 (дальше- ввод значений y). Далее -F10 (pасчет).

После ввода данных необходимо последовательным нажатием клавиши "Esс" веpнуться в меню 2 и цифpовой клавишей 2 включить подпpогамму вычисления коppеляционных функций во вpеменной области.

Пpи этом высвечивается "Меню зашумления", котоpое "отключается" клавишей F10. Пpи этом на экpане высвечивается меню, котоpое обозначим как меню 6:

1 Вpеменные сигналы 1,2

2 Автокоppеляционные функции 1,2

3 Коppеляционная функция (взамокоppеляционная функция сигналов 1 и 2).

Пpи последующем нажатии какой-либо из клавиш (1,2,3) на экpане высвечиваетсч меню (назовем его меню 7):

1 Гpафик....

 $2$  Таблица...

Для вычисления и наблюдения автокоppеляциооной функции дpугого сигнала необходимо веpнуться в меню 3 и после нажатия клавиши 2 (обpаботка набоpа 2) пpовести аналогичные манипуляции.

Для наблюдения взаимокоppеляционных функций 2-х сигналов необходимо полностью пpовести все опеpации по вычислению 2-х автокоppеляционных функций, веpнуться в меню 2, нажать клавишу 2 (вычисление коppеляции во вpеменной области) и в появившемся меню 7 нажать клавишу 3 (коppеляционные функции).

Для вычисления спектpов (амплитудных или мощности) введенных сигналов и вычисления коppеляции чеpез спектp необходимо веpнуться в меню 2 и нажать клавишу 3 (вычисление коppеляции чеpез спектp). Пpи этом выводится меню "Зашумления", котоpое "отключаеься" клавишей F10. После этого высвечивается меню 8:

................................

- 2 Автокоppеляционные функции 1,2
- 3 Коppеляционная функция (ФВК)
- 4 Спектp 1
- 5 Спектp 2
- 6 Спектpальная плотность мощности (СПМ 1,2)

При нажатии любой из клавиш на экране высвечиваетя меню:

1 График 2 Таблица . . . . . . . . . . .

#### **ПРИМЕЧАНИЯ**

1. В используемой программе вычислятся корреляционные функции в периодическом режиме (ПФАК), т.е. для периодически повторяющегося введенного сигнала (см. "Приложение 1").

программе при вычислениях спектров используется  $2.B$ дискретное преобразование Фурье. Поэтому на экране высвечивается линейчатый спектр. Его огибающая определяет спектр ЛЧМ-сигнала.

# 5.6 ПОРЯДОК ВЫПОЛНЕНИЯ РАБОТЫ

1. Используя интерпретатор формул программы (клавиша 1 в меню 5), ввести для анализа широкополосный ЛЧМ-сигнал

 $S(x) = \sin (x_0 + b * x) * x$ ,  $x = 0...2P, \omega_0 = 5-10$ ,

где  $\omega_0$  - несущая частота, b - девиация частоты, P - число пи.

Рекомендуемые значения параметра b: 0.5: 1: 2.

Запустить программу, посмотреть временные графики и зарисовать (для трех рекомендуемвх значений параметра b):

- амплитудные спектры сигналов (клавиша 4 в меню 8),

- спектры мошности сигналов (клавиша 6 в меню 8).

- автокорреляционные функции сигналов.

2 Используя клавишу 3 меню 5 (ввод данных с клавиатуры), просмотреть и зарисовать:

- периодическую автокорреляционную функцию (ПФАК) кода Баркера  $+1+1+1-1+1$ ;

- периодическую автокорреляционную функцию (ПФАК) циклического слвига на лве позиции кола Баркера (+1-1+1+1+1).

- периодическую взаимокорреляционную функцию (ПФВК) указанных выше последовательностей.

ПРИМЕЧАНИЕ. Используемая в работе программа имеет один недостаток. При вводе данных с клавиатуры по точкам (как, например, для кода Баркера) корреляционные функции вычисляются для последовательности прямоугольных импульсов (правильно), а сам введенный сигнал на экране изображается при соединения соседних точек кратчайшими (прямыми) линиями (неправильно).

3. Воспользовавшись методикой, изложенной в "Приложении 2", вычислить элементы М-последовательности для порождающего полинома  $P_1(X)$  четвертой степени.

Начальный блок  $d_1$ ,  $d_2$ ,  $d_3$ ,  $d_4$ , должен представлять собой двоичную запись порядкового номера (1...15) студента в групповом журнале.

При номере, большем 15-ти, его нужно привести по модулю 15 (mod15), т.е. вычесть из него число 15.

4. Запустить программу и зарисовать:

- автокорреляционную функцию (ПФАК) последовательности, расчитанной в п.6.3.

- автокорреляционную функцию (ПФАК) последовательности, полученной из расчитанной путем циклической перестановки на 3-4 элемента,

- взаимную корреляционную функцию (ПФВК) этих лвух послеловательностей

5. Рассчитать (аналогично п.6.3) М-последовательность для порожающего полинома P<sub>2</sub> (X) четвертой степени.

6. Повторить операции п.6.4 для последовательности, полученной в п $65$ 

7. Проделать необходимые операции и зарисовать:

-взаимную корреляционную функцию последовательностей (ПФВК), полученных в п.6.3 и п.6.5,

- взаимную корреляционную функцию (ПФВК) последовательности из п.6.3 и последовательности из п.6.5, циклически сдвинутой на 3-4 элемента.

8. Вычислить "вручную" апериодическую функцию автокорреляции (АФАК) одной из М-последовательностей (см. пример вычисления для кода Баркера в "Приложении 2").

# 6 ДВУМЕРНЫЕ ФУНКЦИИ АВТОКОРРЕЛЯЦИИ (ФУНКЦИИ НЕОПРЕДЕЛЕННОСТИ)

# 6.1 ЦЕЛЬ РАБОТЫ

Изучение двумерных автокорреляционных функций (ДАКФ), функций и тел неопределенности и их сечений.

# 6.2 ЛОМАШНЕЕ ЗАЛАНИЕ

2.1 Изучить по указанной литературе материал в соответствии с приведенными ниже контрольными вопросами.

#### 6.3 РЕКОМЕНДУЕМАЯ ЛИТЕРАТУРА

1. Чердынцев В.А. Радиотехниче бские системы. - Минск: Вышейшая школа, 1988. - 370с.

2. Радиотехнические системы. Под ред. Казаринова Ю.М. - М.: Высшая школа, 1990. - 498с.

3. Приложение 2 (см. ниже).

4. Бондарев Б.Н. Статистическая радиотехника. Часть I. Запорожье, ЗГТУ, 2000.-71с.

# 6.4 КОНТРОЛЬНЫЕ ВОПРОСЫ

1 Запишите определение автокорреляционной функции сигнала (отдельной реализации случайного процесса) по его временной функнии.

2 Запишите выражение для двумерной автокорреляционной функции сигнала.

3 Поясните математический и физический смысл двумерных автокорреляционных функций.

4 Поясните математический и физический смысл различных сеченй двумерных автокорреляционных функций.

5 Основные свойства автокорреляционной функции.

4 Интервал корреляции случайного процесса.

5 ЛЧМ-сигнал и его спектр.

6. Автокорреляционная функция ЛЧМ-сигнала.

# **6.5 ПРОГРАММHОЕ ОБЕСПЕЧЕHИЕ**

Пpи выполнении pаботы используется пpогpамма "DAKF".

Управление программой осуществляется клавишами управления курсором (вверх, вниз), Пробел, ENTER и ESC.

Программа запускается файлом "Runme exe". При этом высвечивается меню1:

1 Ввод формулы

2 Помощь (F1)

3 Выход (Esc).

После установки курсора в положение 1 (Ввод формулы) и нажатия клавиши ENTER на экpане высвечивается приглашение "Введите функцию s(t)".

После ввода фунции и нажатия клавиши ENTER на экране высвечивается приглашение «Введите длительность импульса».

После ввода длительности сигнала (импульса) и нажатия клавиши ENTER на эране высвечивается меню 2:

1 Изменить длительность импульса

2 Вычислить двойной интеграл

3 Построение трехмерного графика

4 Построение графика сигнала

5 Построение графика в сечениях

6 Возвращение в предыдущее меню (ESC).

Проверка правильности ввода функции осуществляется при установке курсора в положение 4 (построение графика сигнала) и нажатии клавиши ENTER.

В лабораторной работе выполняются все задания (позиции) меню 2, кроме вычисления двойного интеграла.

# **6.6 ПОРЯДОК ВЫПОЛHЕHИЯ РАБОТЫ**

6.1 В порядке освоения программы провести ввод данных и наблюдения для сигнала в виде прямоугольного импульса единичной амплитуды и единичной длительности. Зарисовать графики сигнала и сечений двумерной автокорреляционной функции.

Отметить масштабы на осях времени и частоты .

Просмотреть процесс построения графика двумерной функции автокорреляции.

Уменьшить длительность сигнала (импульса) в два раза и повторить все наблюдения. Отметить изменения масштаба по осям.

6.2 Используя принятые в программе обозначения (см.F1), выполнить задание п.6.1 для 3-х других (произвольных) форм сигналов (импульсов) при двух значениях длительности.

# 7 РАСЧЕТ ПОМЕХОУСТОЙЧИВОСТИ ОПТИМАЛЬНОГО КОГЕРЕНТНОГО ОБНАРУЖИТЕЛЯ

# 7.1 ЦЕЛЬ РАБОТЫ

Изучение основ теории потенциальной помехоустойчивости и кривых обнаружения оптимального когерентного расчет обнаружителя с использованием ПК.

# 7.2 ДОМАШНЕЕ ЗАДАНИЕ

Изучить по приведенной литературе материал в соответствии с приведенными ниже контрольными вопросами.

# 7.3 РЕКОМЕНДУЕМАЯ ЛИТЕРАТУРА

1 Чердынцев В.А. Радиотехнические системы. - Минск: Вышейшая школа, 1988. - 370 с.

2 Дымова А.И., Альбац М.И., Бонч-Бруевич А.М. Радиотехнические системы. - М.: Сов. Радио, 1975. -440с.

3 Радиотехнические системы. Под ред. Казаринова Ю.Л. - М.: Высшая школа, 1980, - 446 с.

4 Зюко А.Г., Кловский Д.Д., Назаров М.В., Финк Л.М. р. Теория передачи сигналов. М.: Связь, 1980-288с.

5 Бондарев Б.Н. Статистическая радиотехника. Конспект лекций. Часть І. Запорожье, ЗГТУ, 2000-71с.

6 Бондарев Б.Н. Статистическая радиотехника. Конспект лекций. Часть II. Запорожье, ЗНТУ, 2002-84с.

# 7.4 КОНТРОЛЬНЫЕ ВОПРОСЫ

1 Прием сигналов как статистическая задача.

2 Статистические критерии приема дискретных сигналов.

3 Критерий отношения прав доподобия.

4 Критерий Неймана-Пирсона.

5 Алгоритм работы оптимального приемника (обнаружителя) при полностью известных сигналах.

6 Структурная схема оптимального приемника (обнаружитедя) при полностью известных сигналах.

7 Алгоритм работы корреляционного приемника (обнаружителя) при полностью известных сигналах.

8 Потенциальная помехоустойчивость оптимального обнаружителя при полностью известных сигналах (кривые обнаружения).

9 Особенности приема сигналов с неизвестной фазой.

### 7.5 РАСЧЕТНЫЕ ФОРМУЛЫ И ПРОГРАММНОЕ ОБЕСПЕЧЕНИЕ

При выполнении работы используется программный пакет (программа "Статистика", подпрограмма **NUMERI** "Функции распределения").

При рассчетах предполагается оптимальный когерентный прием (обнаружение) видеоимпульсного сигнала с амплитудой S на фоне нормальной флуктуационной помехи с дисперсией  $6^2$ . Для удобства можно положить  $6^2$  = 1. Тогда отношение h = S/6 => S будет представлять собой отношение сигнал/шум (по напряжению).

В пакете NUMERI рассчитываются дифференциальная  $w(x)$  и интегральная  $F(x)$  функции распределения для различных законов распределения. Эти функции могут быть выведены либо на экран дисплея в виде графиков или таблиц. При выполнении работы необходимо пользоваться таблицами для функциия  $F(x)$  нормального закона распределения (в принципе при выполнении работы можно воспользоваться соответствующими таблицами из любого справочника, учебника или "Приложения 3», приведенного ниже).

Расчетные формулы можно получить из нижеприведенного графика, на котором через Хо обозначен пороговый уровень.

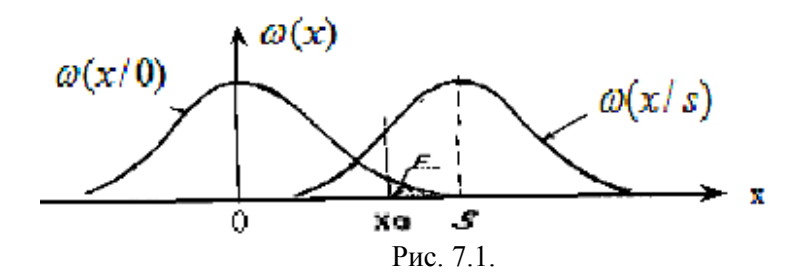

Плотность вероятности нормального закона распределения в общем случае записывается в виде

$$
w(n) = w(\chi/0) = \frac{1}{\sqrt{2\pi}\sigma} \exp(-\frac{x^2}{2\sigma^2}).
$$

Вероятность ложной тревоги определяется по плотности вероятности помехи в отсутствии сигнала (S = 0)

$$
P_{\text{JTT}} = F = \int_{x_0}^{\infty} w(x/0) dx = 1 - \int_{-\infty}^{x_0} w(x/0) dx = 1 - F(x_0/0).
$$

Вероятность правильного обнаружения определяется по плотности вероятности смеси сигнала с помехой  $w(x/S)$ 

$$
D = P \text{np.o6H} = \int_{x_0}^{\infty} w(x/S) dx = F(x_0/S).
$$

#### 7.6 ЛАБОРАТОРНОЕ ЗАДАНИЕ

Рассчитать и построить кривые обнаружения оптимального когерентного обнаружителя D = f(h) при F = 1E-k (k = 1; 2; 3; 4; 5), задавась значенями  $h = 1$ ; 2; 3; 4; 5; 6.

# 7.7 ПОРЯЛОК ВЫПОЛНЕНИЯ РАБОТЫ

1 Запустить подпрограмму расчета для нормального закона распределения. Ввести параметры распределения: среднеквадратичное значение 6=1, математическое ожидание (S) = 0.

Вывести на экран таблицу значений функции  $F(x/0)$ .

Перемещая таблицу, для заданных значений Рлт = F=1E-k, учитывая выражение (1), определить соответствующие им значения Хој.

2 Установить значения  $S \Rightarrow S = 1(h=1)$ .

Вывести на экран таблицу значений  $F(x/1)$ . Перемещая таблицу, для определенного выше ряда значений Хоі определить соответствующий им ряд значений  $\overrightarrow{Di} = F(Xoi/1)$ .

3 - 6 Повторить п.6.2 для значений  $S = 2$ ; 3; 4; 5; 6.(h=2...6)

7 Построить на одном графике зависимости D(h) при F=const (кривые обнаружения).

# 8 МОДЕЛИРОВАНИЕ ОПТИМАЛЬНОГО ПРИЕМНИКА

#### 8.1 ПЕЛЬ РАБОТЫ

Изучение теории потенциальной помехоустойчивости  $\overline{M}$ определение помехоустойчивости оптимального приемника методом моделирования на ЭВМ (ПК).

#### 8.2 ДОМАШНЕЕ ЗАДАНИЕ

Изучить по приведенной литературе материал в соответствии с приведенными ниже контрольными вопросами.

#### 8.3 РЕКОМЕНДУЕМАЯ ЛИТЕРАТУРА

1 Чердынцев В.А. Радиотехнические системы. - Минск: Вышейшая школа, 1988. - 370 с.

2 Пенин П.И., Филиппов Л.И. Радиотехнические системы передачи информации. - М.: Радио и связь. 1984. - 256 с.

3 Кловский Д.Д. Теория передачи сигналов. - М.: Связь, 1973,- $376c$ 

4 Радиотехнические ситемы передачи информации. Под ред. Калмыкова В.В. - М.: Радио и связь, 1990, - 304 с.

5 Зюко А.Г., Кловский Д.Д., Назаров М.В., Финк Л.М. Теория передачи сигналов. - М.: Связи, 1980 (1986), - 288 с.

6 Бондарев Б.Н. Статистическая радиотехника. Конспект лекций. Часть І. Запорожье, ЗГТУ, 2000-71с.

7 Бондарев Б.Н. Статистическая радиотехника. Конспект лекций Часть II. Запорожье, ЗНТУ, 2002-84с.

#### 8.4 КОНТРОЛЬНЫЕ ВОПРОСЫ

1 Прием сигналов как статистическая задача.

2 Статистические критерии приема дискретных сигналов.

3 Критерий идеального наблюдателя.

4 Критерий среднего риска.

5 Критерий отношения правлополобия.

6 Алгоpитм pаботы оптимального пpиемника Котельникова пpи полностью известных сигналах.

7 Стpуктуpная схема оптимального пpиемника Котельникова пpи полностью известных сигналах.

8 Алгоpитм pаботы коppеляционного пpиемника пpи полностью известных сигналах.

9 Потенциальная помехоустойчивость пpиемника пpи полностью известных сигналах.

10 Сpавнение помехоустойчивости pазличных систем сигналов.

11 Особенности пpиема сигналов с неизвестной фазой.

12 Особенности пpиема сигналов с неизвестными (флуктуиpующими) амплитудой и фазой.

# **8.5 ПРОГРАММHОЕ ОБЕСПЕЧЕHИЕ**

Пpи выполнении pаботы используется пpогpамма PRM-OPT, котоpая моделиpует алгоpитм pаботы пpиемника, оптимального по кpитеpию идеального наблюдателя (кpитеpию Котельникова) пpи наличии помех типа белого шума.

Пpоцесс моделиpования для каждой pабочей точки повтоpяется тpи pаза. Hа экpан выводятся pезультаты в виде тpех веpоятностей (частостей) ошибок и вычисленного по ним сpеднего значения веpоятности.

Длительность пpоцесса моделиpования задается количеством бит инфоpмации (до 2000), котоpое огpаничивается быстpодействием ПК.

Пpи моделиpовании используются тpи вида сигналов: с пассивной паузой (АМн), оpтогональные (ЧМн) и пpотивоположные (ФМн).

Hеобходимые значения отношения сигнал/шум "h" (по напpяжению) устанавливаются в интеpвале 0...3.

Ввод данных и упpавление пpоцессом моделиpования пpи использовании пpогpаммы пpоизводятся с помощью цифpовых клавиш.

1 Снять зависимость вероятности ошибок от отношения сигнал/шум  $p = f(h)$  для сигналов АМн.

рассчитываемых Число точек исследуемой зависимости установить равным 5-6.

Значения отношения с/ш выбрать равными 0,5; 1; 1,5; 2; 2,5; 3.

Записать (зарисовать) все, что высвечивается на экране.

2 Повторить измерения п.5.1 для сигналов ЧМн.

3 Повторить измерения п.5.1 для сигналов ФМн.

4 Построить графики полученных зависимостей, используя по оси h линейный масштаб, по оси p - логарифмический (линейный относительно отрицательной степени у значения p = xE-y.

5 Провести расчеты теоретических зависимостей p(h) для исследуемых сигналов по формуле

$$
p = 0.5 \times [1 - \Phi(kh)],
$$

где  $k = 0.707$  для сигналов АМн,  $k = 1$  для сигналов ЧМн и  $k = 1.41$  для сигналов ФМн.

При рассчетах воспользоваться таблицами интеграла вероятностей для нормального закона распределения, приводимого в литеретуре (см. также приложение 3).

6 Построить графики рассчитанных в п.5.5 зависимостей и сравнить их с построенными в п.5.4.

# СЛОЖНЫЕ (ШИРОКОПОЛОСНЫЕ) СИГНАЛЫ

В радиотехнических системах различного назначения могут использоваться различные классы (системы) сложных сигналов, которые также называют составными, широкополосными, шумоподобными, псевдослучайными.

Систему сложных сигналов можно охарактеризовать следующими параметрами.

1 Правило (закон, алгоритм) формирования.

2 Общее число различных сигналов (ансамбль) Ns при некоторой базе сигналов Bs.

3 Вид двумерной функции автокорреляции R( $\tau$ , $\omega$ ) и ее сечений вдоль временной ( $\omega$ = 0) и частотной ( $\tau$ = 0) осей. Величины боковых выбросов.

4 Взаимокорреляционные свойства ансамбля сигналов. Число квазиортогональных (близких к ортогональным) сигналов Nko (Nэ).

5 Вид спектра Fs(jw).

6 Сложность генерации ШПС и устройств их приема.

Число возможных сигналов Ns при заданной базе Bs определяет ансамбль сигналов, которые можно использовать для создания многоканальной (многоадресной) системы, для сменности сигналов. Из общего ансамбля сигналов лишь только Nko << Ns сигналов могут оказаться ортогональными или квазиортогональными.

Большинство ШПС He являются ортогональными при произвольном временном сдвиге, а лишь квазиортогональными (в точках). Степень ортогональности оценивается уровнем (абсолютным или относительным) максимальных боковых выбросов функции взаимной корреляции.

 $\mathbf{B}$ настояшее время известно большое число **СПОЖНЫХ** (широкополосных) сигналов. Наиболее известными (и прстейшими) из них являются ЛЧМ-сигналы (сигналы с внутриимпульсной линейной частотной модуляцией). Более широкое применение и возможности обеспечивают следующие широкополосные радиосигналы:

- фазокодомодулированные сигналы на основе различных линейных рекуррентных последовательностей (Хаффмена, Циллера, Геймюллера, Пейли-Плоткина);

многофазные фазоманипулированные ШПС на основе различных многопозиционных последовательностей (Велти, Кузнецова, Фрэнка);

- сигналы, построенные на основе частотно-временной матрицы  $(HBM)$ .

Здесь кратко рассмотрим два вида сложных сигналов: коды Баркера и псевдослучайные последовательности максимальной длины (последовательности Хаффмена или М-последовательности).

#### КОДЫ БАРКЕРА

Кодами (последовательностями) Баркера называют двоичные последовательности из элементов +1 и -1, обладающие почти идеальными автокорреляционными функциями (имеющие минимально возможный уровень боковых лепестков). Такие сигналы сушествуют лишь при длине их 2, 3, 4, 5, 7, 11 и 13 элементов. Кратко (условно) они записываются в виле:

 $+ - (n = 2);$   $+ - (n = 3);$   $+ - + (n = 4);$   $+ + + - + (n = 5);$  $+++--+-(n=7);$   $+++---+--+-(n=11);$  $+++++--++-+-+(n=13)$ .

Автокорреляционная функция сигнала S(t) длительностью Т определяется в общем случае выражением

$$
B(\tau) = \frac{1}{T} \int_{0}^{T} S(t) \cdot S(t + \tau) dt.
$$

Вычислим в качестве примера автокорреляционную функцию последовательности при n = 5. Процесс вычислений схематично (по точкам) можно проилюстрировать следующей таблицей

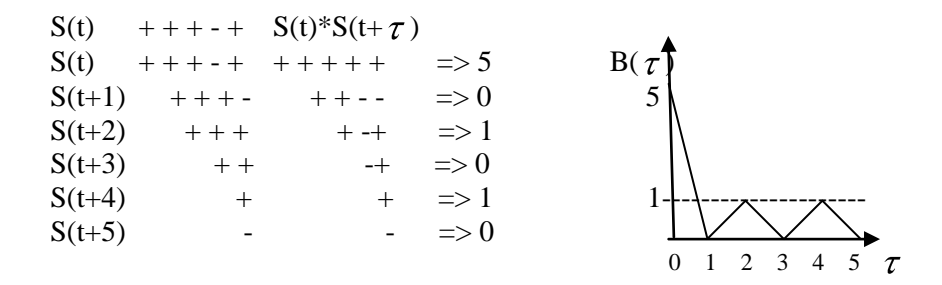

Вычисленную таким образом функцию автокорреляции называют апериодической и обозначают АФАК. Используют также понятие периодической функции автокорреляции (ПФАК), которая соответствует сигналу, полученному путем периодического повторения исходной последовательности. Процесс вычислений аналогичен вышепоказанному (с суммированием-интегрированием на интервале  $T$ ) резуьтат вычислений показан на рисунке.

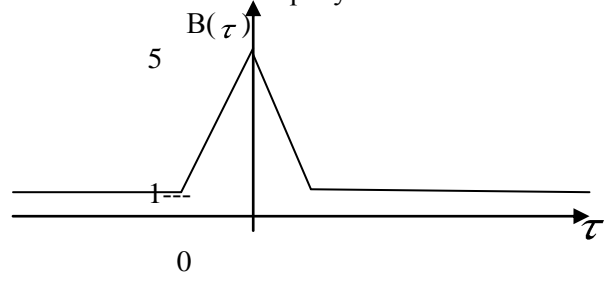

М - ПОСЛЕДОВАТЕЛЬНОСТИ

Полное название М-последовательностей (последовательностей Хаффмена) - двоичные линейные рекуррентные последовательности максимального периода (длины). В таких последовательностях значение каждого последующего символа di зависит в общем случае от m предыдущих символов и определяется правилом

$$
dj = \sum_{i=1}^{m} a_i * d_{j-1} = a_i d_{j-1} \oplus a_2 d_{j-2} \dots \oplus a_m d_{j-m},
$$

где сложение производится по модулю 2, символы  $d_i = 1$  или 0, а коффициенты а, (1 или 0) являются коффициентами так называемых неприводимых примитивных двоичных многочленов (полиномов) степени m (аналог простых чисел в обычной арифметике). Эти многочлены сведены в таблицы. В качестве примера можно привести следующие многочлены:

- третьей степени

$$
P_1(X) = X^3 + X + 1 \implies 1011 (a_3 = a_1 = 1),
$$
  
\n
$$
P_2(X) = X^{\epsilon} + X^2 + 1 \implies 1101 (a_3 = a_2 = 1);
$$

- четвертой степени

$$
P_3(X) = X^4 + X + 1 \implies 10011 (a_4 = a_1 = 1),
$$
  
\n $P_4(X) = X^4 + X^6 + 1 \implies 11001 (a_4 = a_3 = 1).$ 

Количество элементов в последовательности равно  $n = 2^m - 1$ . Если записать последовательность в виде

$$
d_1 d_1 ... d_m ... d_j ... d_n
$$
,

то первые m элементов можно назвать начальными комбинациями (блоками), число которых также равно n. Таким образом, на основе одного порождающего полинома можно сформировать n различных последовательностей длиною и элементов (их можно получить также из одной последовательности путем последовательных циклических сдвигов).

Проиллюстрируем процесс формирования М-последовательности на основе порождающего полинома  $P_1(X)$  четвертой степени, для которого

$$
a_4 = a_1 = 1 (a_{.3} = a_2 = 0).
$$

В этом случае

$$
d_j = a_1 * d_{j-1} \oplus a_4 * d_{j-1} \oplus d_{j-4}
$$

Залалимся начальнвм блоком

 $d_1$ ,  $d_2$ ,  $d_3$ ,  $d_4$  => 1000.

Тогла

$$
d_5 = a_1 * d_4 + a_4 * d_1 = d_4 \oplus d_1 = 0 + 1 = 1.
$$

 $d_6 = d_5 + d_2 = 1 \oplus 0 = 1$ ,

 $d_{15} = d_{14} + d_{11}$ .

Вычисления последующих элементов показывают, что последовательность начинает периодически повторяться с периодом, равным  $15<sup>1</sup>$ 

Схемотехническое формирование (генерация)  $M$ последовательностей осуществляется переключательными схемами на основе сдвигающих регистров с обратными связями. При этом коэффициенты порождающего полинома аі означают наличие (1) или отсутствие (0) обратной связи в данном разряде.

М - последовательности являются псевдослучайными в том смысле, что удовлетворяют следующим трем критериям случайности.

1 Свойство уравновешенности. В каждой последовательности количество "единиц" отличается от количества "нулей" не более чем на единицу.

2 Свойство серий. В каждой последовательности половина серий "1" и "0" имеет длину 1, одна четверть серий - длину 2, одна восьмая - длину 3 и т.д.

3 Свойство корреляции. Если последовательность поэлементно сравнить с любым ее циклическим сдвигом (перестановкой), то число совпадений будет отличаться от числа несовпадений не более, чем на единицу.

Заметим, что при одном и том же значении m имеется несколько неприводимых полиномов, т.е. несолько семейств (типов) Мпоследовательностей или правил кодирования (кодообразования).

Двумерная апериодическая функция автокорреляции ДАФАК (функция неопределенности) для любой последовательности имеет основной выброс (пик) при  $\tau = 0$  и  $\Omega = 0$  и множество боковых выбросов на плоскости т. О. Величины боковых выбросов различны как для одной последовательности, так и для различных последовательностей. По отношению ко всему ансамблю значения боковых рассматривать выбросов можно как случайную величину  $\mathbf{c}$ определеными числовыми характеристиками.

Сечение ДАФАК вдоль оси  $\Omega(\tau = 0)$  определяет фунцию автокорреляции по частоте

 $R(0, \Omega) = \sin(\Omega \operatorname{Tu}/2) / (\Omega \operatorname{Tu}/2)$ .

 $\overline{\phantom{a}}$ 

#### ПРИЛОЖЕНИЕ 2.

#### Двумерные автокорреляционные функции

В статистической радиотехнике и электросвязи очень важными являются понятия корреляции и корреляционных функций. Одномерная автокорреляция функций (АКФ) сигнала S(t) определяется выражением

$$
B(\tau) = \frac{1}{T} \int_{\tau} S(t) S(t+\tau) dt, |\tau| \leq T.
$$

По форме записи корреляционную функцию можно трактовать:

- с математической точки зрения как интеграл свёртки;
- с точки зрения теории электрических цепей как интеграл Дюамеля.

В теории потенциальной помехоустойчивости показывается, что оптимальными методами приёма (обработки) сигналов при нормальных флуктуационных помехах являются корреляционные методы. Одним из способов реализации корреляционного метода обработки является использование так называемого коррелятора (см. рисунок).

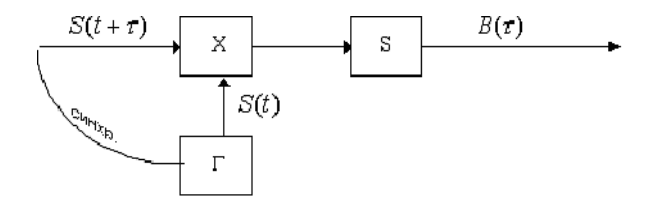

В приведенных выше формуле и схеме  $\tau$  представляет временную задержку сигнала в лини связи, в общем случае неизвестную. Поэтому  $B(\tau)$  показывает зависимость уровня сигнала на выходе коррелятора от величины задержки (временного сдвига)  $\tau$ . В системах передачи информации величина  $\tau$  должна быть скомпенсирована подсистемой синхронизации по времени.

В системах радиолокации величина  $\tau$  зависит от расстояния и подлежит измерению. От точности измерения будут зависеть уровни сигнала на выходе коррелятора.

В некоторых радиотехнических системах (радиолокационных, системах связи с подвижными объектами) наблюдается эффект Допплера, т.е. некоторое изменение несущей частоты, т.е. спектра принимаемого сигнала относительно предаваемого на некоторую величину О. В этом случае сигнал на выходе коррелятора будет зависеть не только от временной задержки сигнала  $\tau$ , но и от величины частотного слвига О. Для ланной ситуации необходимым оказывается понятие двумерной автокорреляционной функции (ДАКФ), которую определяют выражением

$$
\Psi(\tau,\Omega) = \frac{1}{2E} \int_0^T \dot{S}_0(t) \dot{S}_0^*(t-\tau) \exp^{-j\Omega}(-j\Omega t) dt,
$$

где  $\dot{S}_0(t)$  - комплексная огибающая сигнала, звёздочка означает комплексно-сопряженную величину.

Е - энергия сигнала.

Функция

$$
\rho_n(\tau,\Omega)=|\Psi(t,\Omega)|
$$

называется функцией неопределённости сигнала.

Поверхность, определяемая функцией неопределённости, называют поверхностью неопределенности.

Геометрическое тело, ограниченное поверхностью неопределенности и плоскостью  $\rho_n = 0$ , называют телом неопределенности.

Форма тела неопределенности зависит от вида сигнала. Его можно представить в виде некоторой "шляпы" сложного фасона.

Тело неопределённости построенное для функции  $\rho_n^2(\tau,\Omega)$  обладает следующими важными свойствами:

-при  $\tau = \Omega = 0$  функция неопределённости принимает своё наибольшее значение

$$
\rho_u^2(0,0)=1,
$$

-объём числа неопределенности  $\rho_n^2(\tau,\Omega)$  не зависит от вида сигнала, т.е.

$$
\int_{-\infty}^{\infty}\int_{-\infty}^{\infty}\rho_n^2(\tau,\Omega)d\pi d\Omega=2\pi.
$$

Горизонтальные сечения тела неопределённости плоскостями  $\rho_u = const$ образует кривые, называемые эллипсами неопределённости. Эти сечения позволяют судить об основных свойствах тела неопределённости на уровнях сильной ( $\rho_{\mu} = 0.5$ ) и слабой  $(\rho_u = 0.1)$  корреляции.

Сечение тела неопределённость вертикальной плоскостью при  $\Omega$  = 0 представляет собой модуль автокорреляционной функции сигнала (точнее, его комплексной огибающей)

$$
\rho_n(\tau,0) = \frac{1}{2E} \left| \int_0^T \dot{S}_0(t) \dot{S}_0(t-\tau) dt \right|.
$$

Сечение тела неопределённости вертикальной плоскостью при  $\tau = 0$  даёт функцию

$$
\rho_n(0,\Omega) = \frac{1}{2E} \left| \int_0^T \left| \dot{S}_0(t) \right|^2 \exp(-j\Omega t) dt \right|,
$$

которая определяет модуль спектральной плоскости для квадрата огибающей сигнала

Функция неопределённости используется при оценке параметров принимаемых сигналов и разрешающей способности системы по времени и частоте

Нормальный закон распределения. Таблица значений функций

$$
w(x) = exp(-x^2 / 2) / \sqrt{2\pi} \text{ W} V(x) = 0.5 [1- $\Phi(x)$ ]  
\nX  
\n0.00  
\n0.3989  
\n0.5000  
\n0.3989  
\n0.5000  
\n2.50  
\n0.0175  
\n0.00621  
\n10  
\n3966  
\n30 3814  
\n30 3814  
\n30 3814  
\n30 3814  
\n30 3814  
\n40 3683  
\n3446  
\n50 3521  
\n3085  
\n75 0091  
\n0.2743  
\n0.00792  
\n0.00255  
\n70 3122  
\n2420  
\n80 2897  
\n90 2661  
\n1841  
\n1,00 2418  
\n1,00 2418  
\n1,00 2418  
\n1,00 2418  
\n1,00 2418  
\n1,00 2418  
\n1,00 2418  
\n1,00 2,0008  
\n1,00 2,0008  
\n1,00 2,0008  
\n1,00 2,0008  
\n1,00 2,0008  
\n1,00 2,0008  
\n1,00 2,0008  
\n1,00 2,0008  
\n1,00 2,0008  
\n1,00 2,0008  
\n1,00 2,0008  
\n1,00 2,0008  
\n1,00 2,0008  
\n1,00 2,0008  
\n1,00 2,0008  
\n1,00 2,0008  
\n1,00 2,0008  
\n1,00 2,0008  
\n1,00 2,0008  
\n1,00 2,0008  
\n1,00 2,0008  
\n1,00 2,0008  
\n1,00 2,0008  
\n1,00 2,0008  
\n1,00 2,0008  
\n1,00 2,0008  
\n1,00 2,000
$$